# **METALLIC STRUCTURES STRN 302**

### **AXIALLY LOADED COLUMNS**

Ahmed F. Hassan & Hesham Hamed Professors of Steel Structures and Bridges Faculty of Engineering, Cairo University

## **TOPICS**

- INTRODUCTION
- BEHAVIOR OF AXIALLY LOADED COLUMN
- CROSS SECTION TYPES
- STIFFNESS LIMITATION
- BUCKLING OF OPEN COLUMN LATTICED COLUMN
- BUCKLING OF OPEN COLUMN BATTENED COLUMN
- DESIGN OF LACING BARS
- DESIGN OF BATTEN PLATES
- DESIGN STEPS
- EXAMPLES

### INTRODUCTION

Compression Members are those subjected to PURE COMPRESSION forces.

• They are not only used for trusses but they can be use d as co lumn.

•The columns can be either closed section or open section.

# BEHAVIOR OF Axially Loaded Column

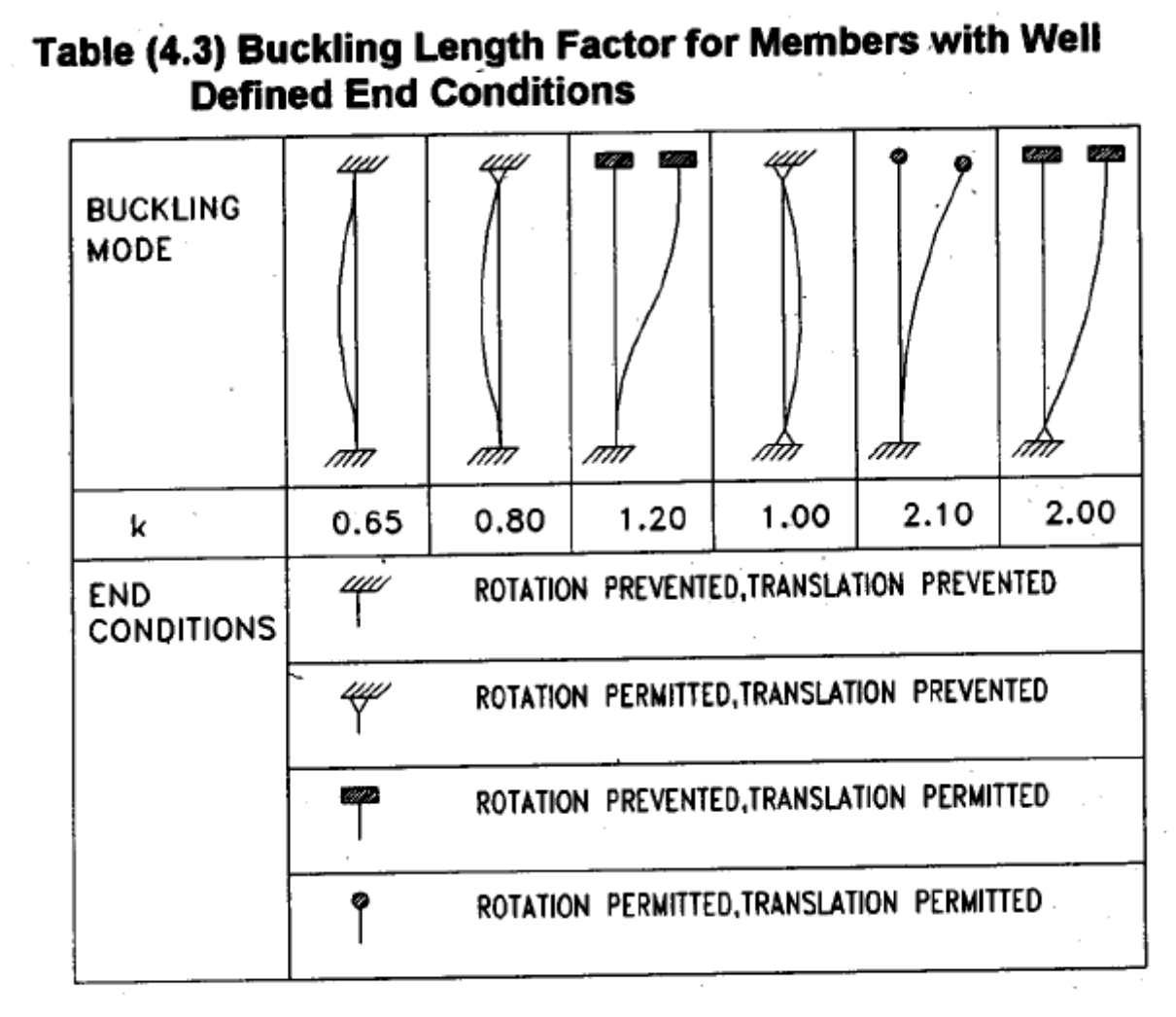

# BEHAVIOR OF Axially Loaded Column

- Buckling length factor depends on:
	- End conditions

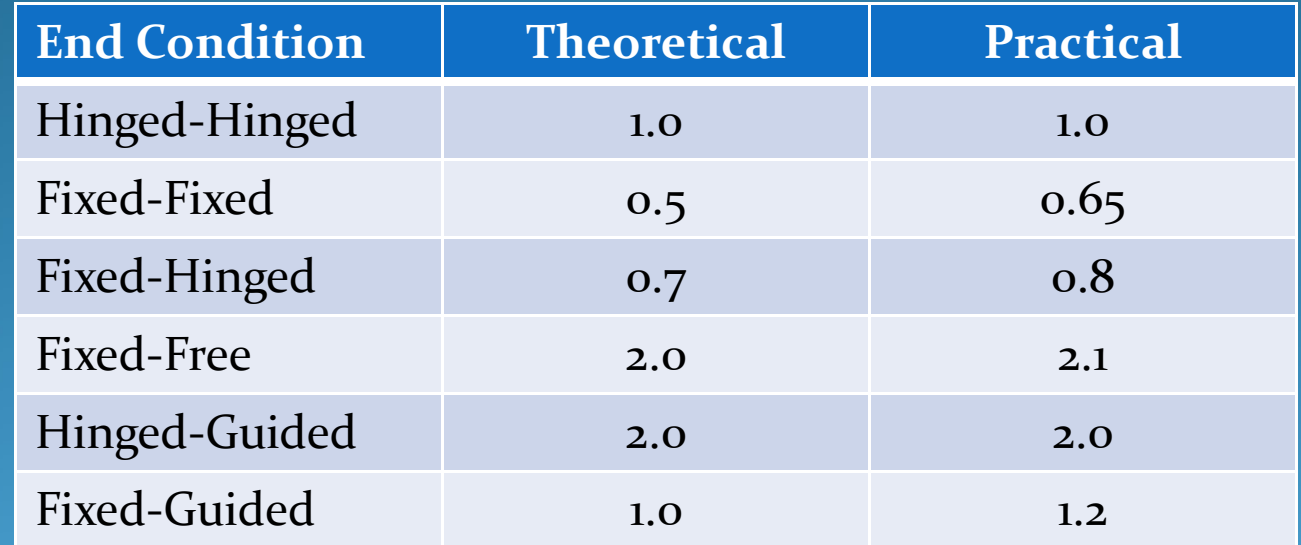

 $\bullet$ Side-sway (prevented or permitted)  $K \leq 1.0$  (*side*  $-$  *sway prevented*)  $K \geq 1.0$  (side – sway permitted)

# BEHAVIOR OF Axially Loaded Column

- Buckling length of any member needs to be evaluated in BOTH <sup>p</sup>lanes (in‐plane and out‐of <sup>p</sup>lane)
- Buckling length about any Axis is the buckling length in the plane PERPENDICULAR to that axis.

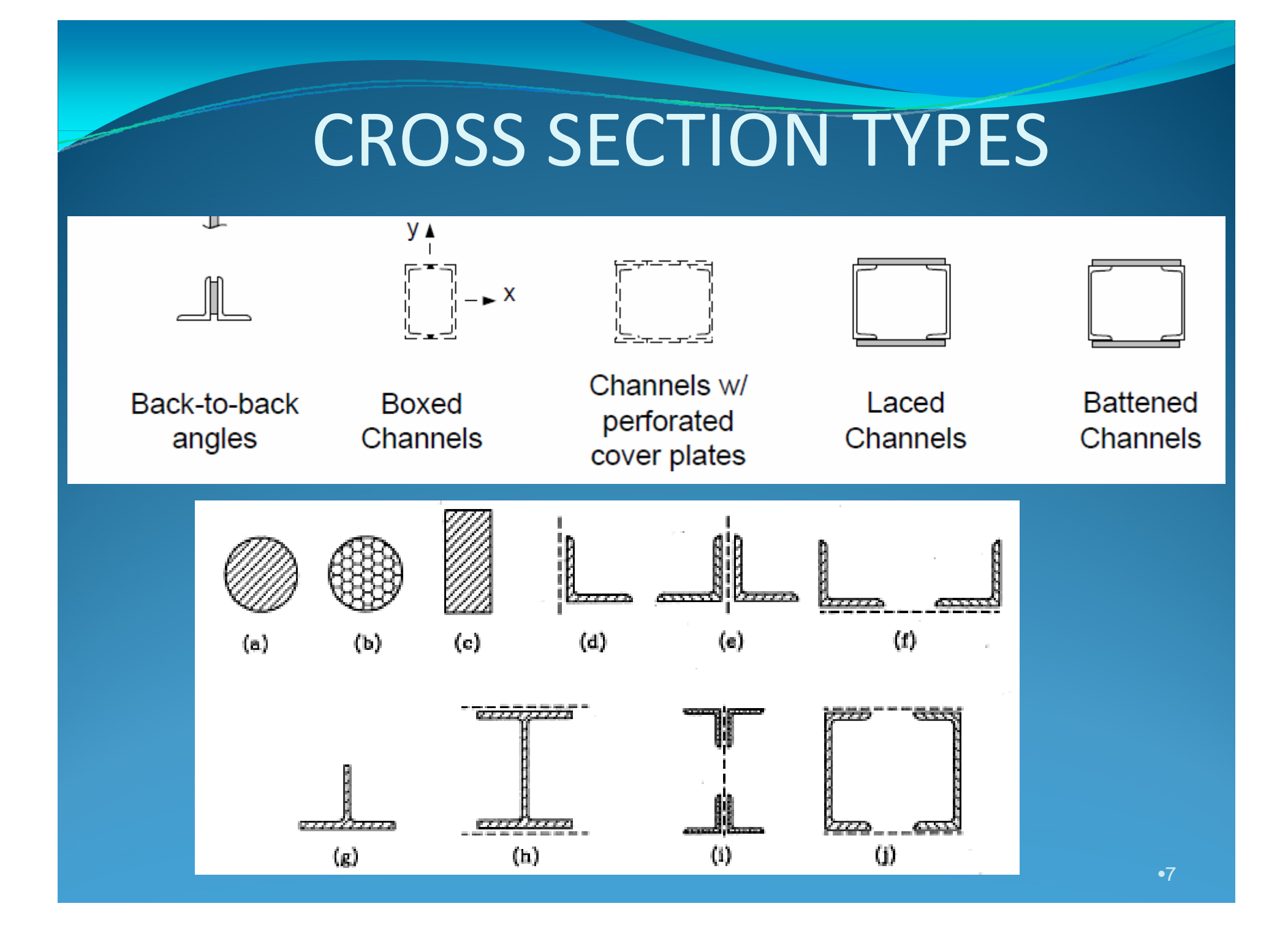

### CROSS SECTION TYPES

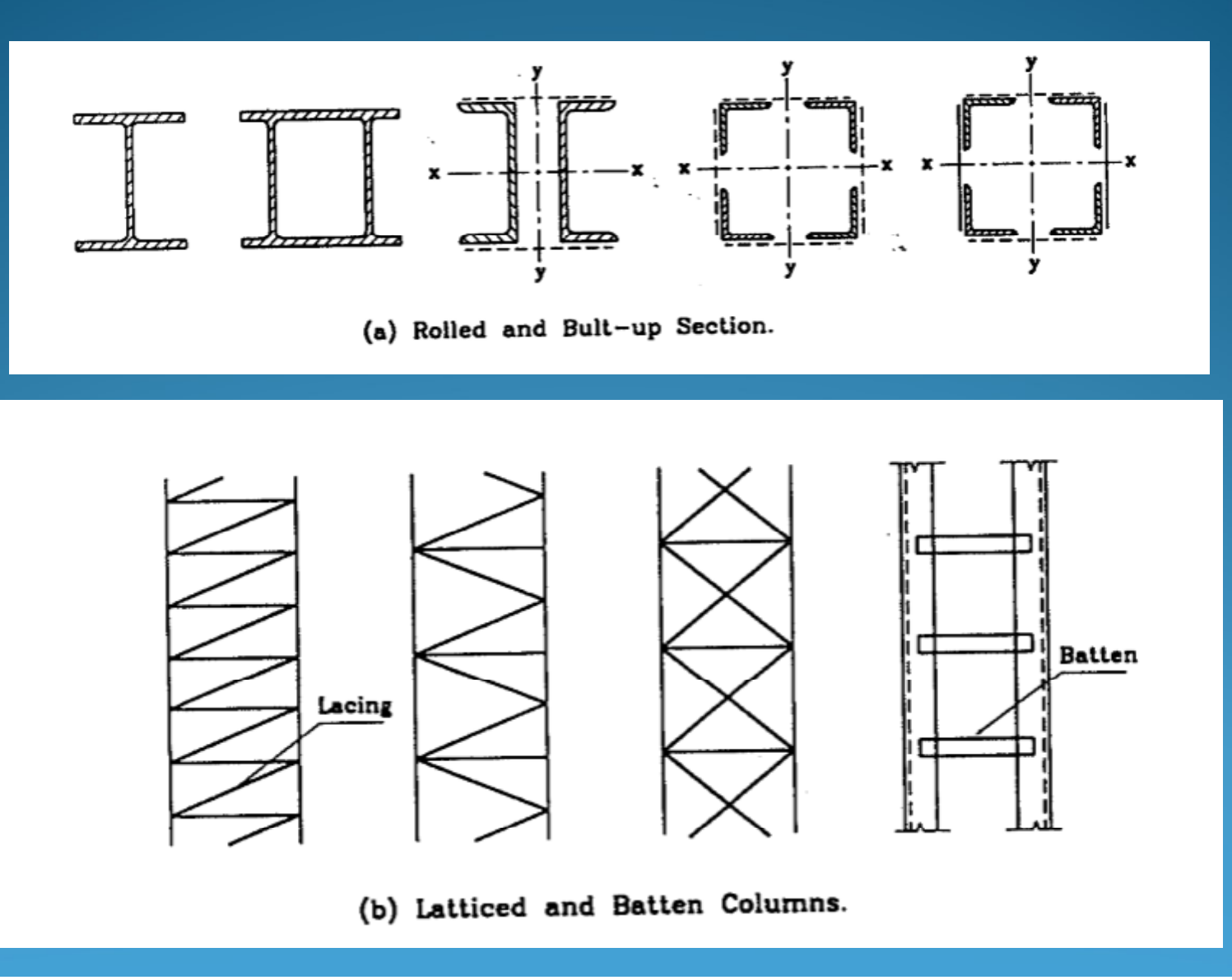

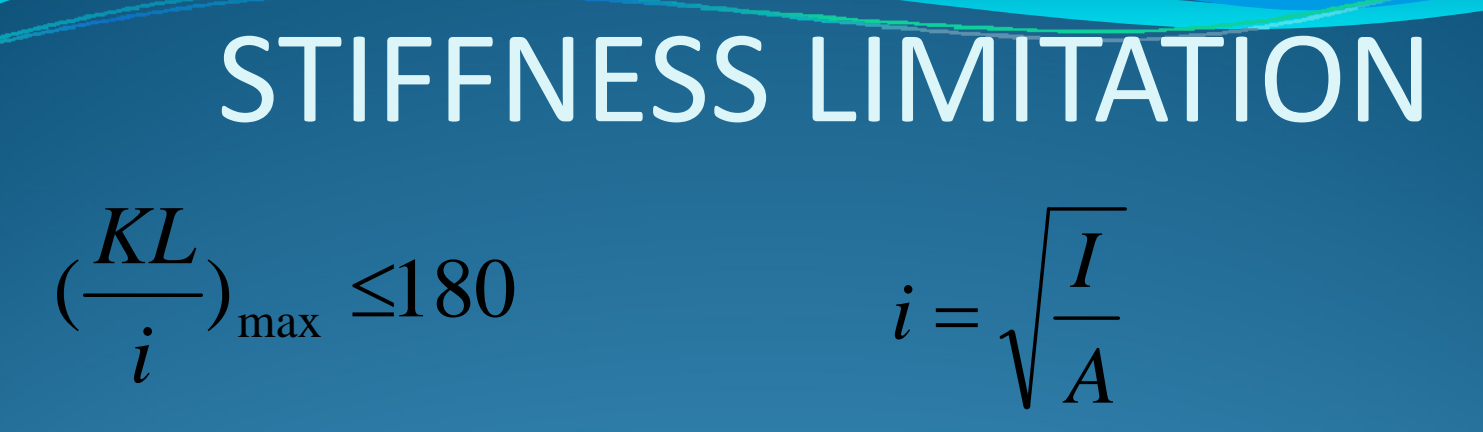

#### Compute slenderness ratio in-plane and out of plane

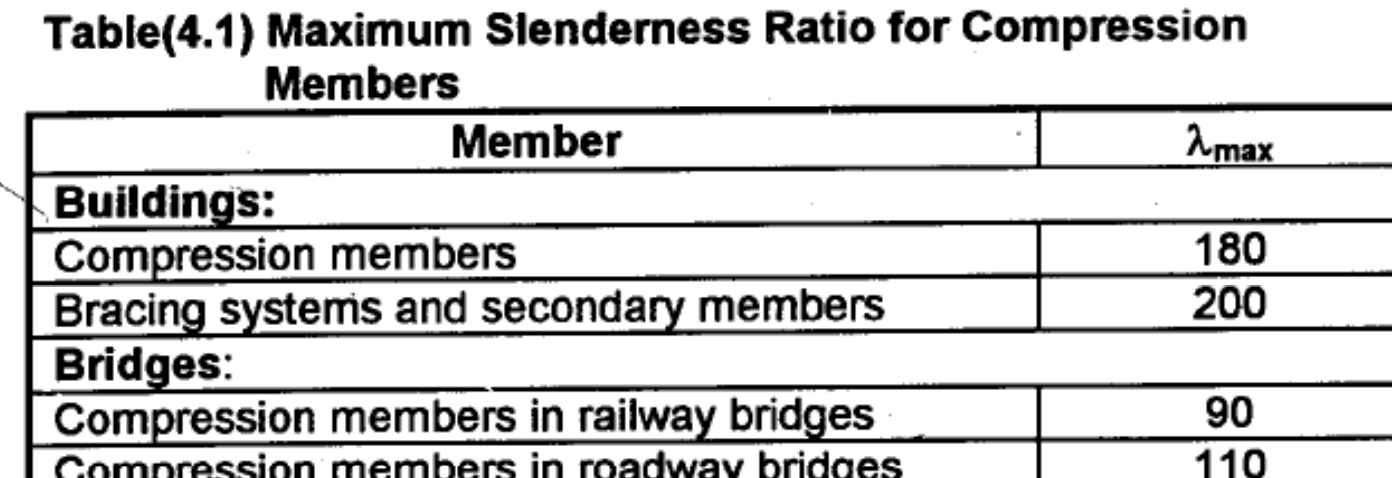

**Bracing systems** 

140

## Buckling of Open Column Latticed Column

$$
(L_y / i_y) = (L_y / i_y)^2 + (L_1 / i_1)^2
$$

 $where:$ 

$$
L_y = \text{ buckling length of the column w.r.t. } y-y.
$$
\n
$$
L_1 = \text{ buckling length of one rib (Fig. 3.23)}.
$$
\n
$$
i_1 = \text{least radius of gyration of the component part}
$$
\n
$$
i_y = \text{radius of gyration of the composite section.}
$$

Refer to examples 3.10, 3.11.

 $L_1/i_1 < 60$  $\mathsf{L}_1/\mathsf{i}_1 < 2/3$   $\mathsf{L}/\mathsf{i}$  of the member

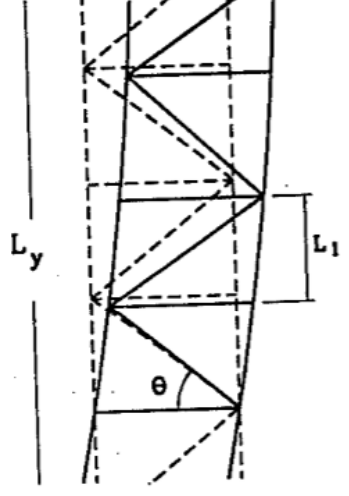

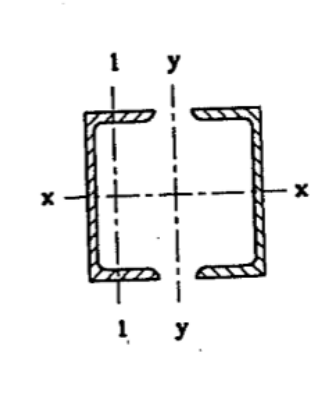

•10

# Buckling of Open Column **Battened Column**

$$
(L_y/i_y)
$$
 =  $(L_y/i_y)^2 + (1.25 L_1/i_1)^2$ 

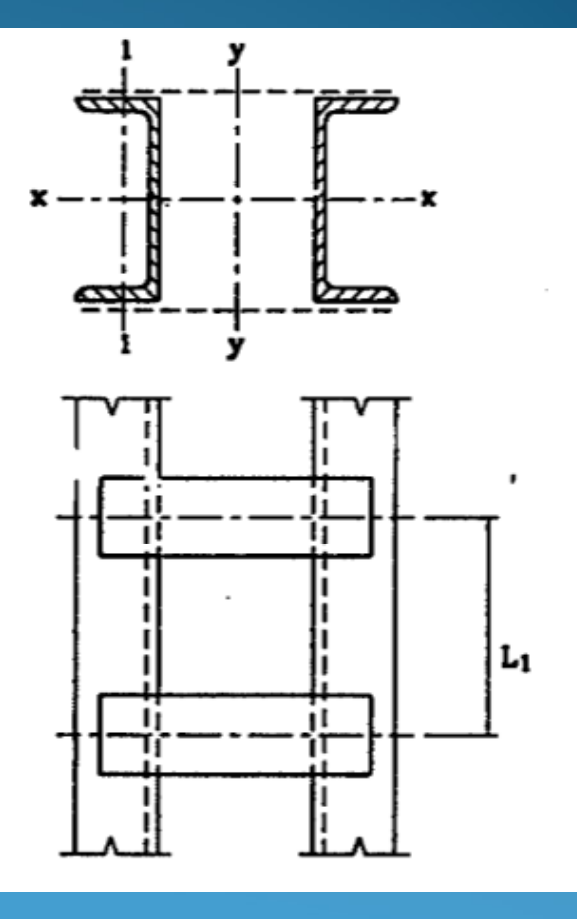

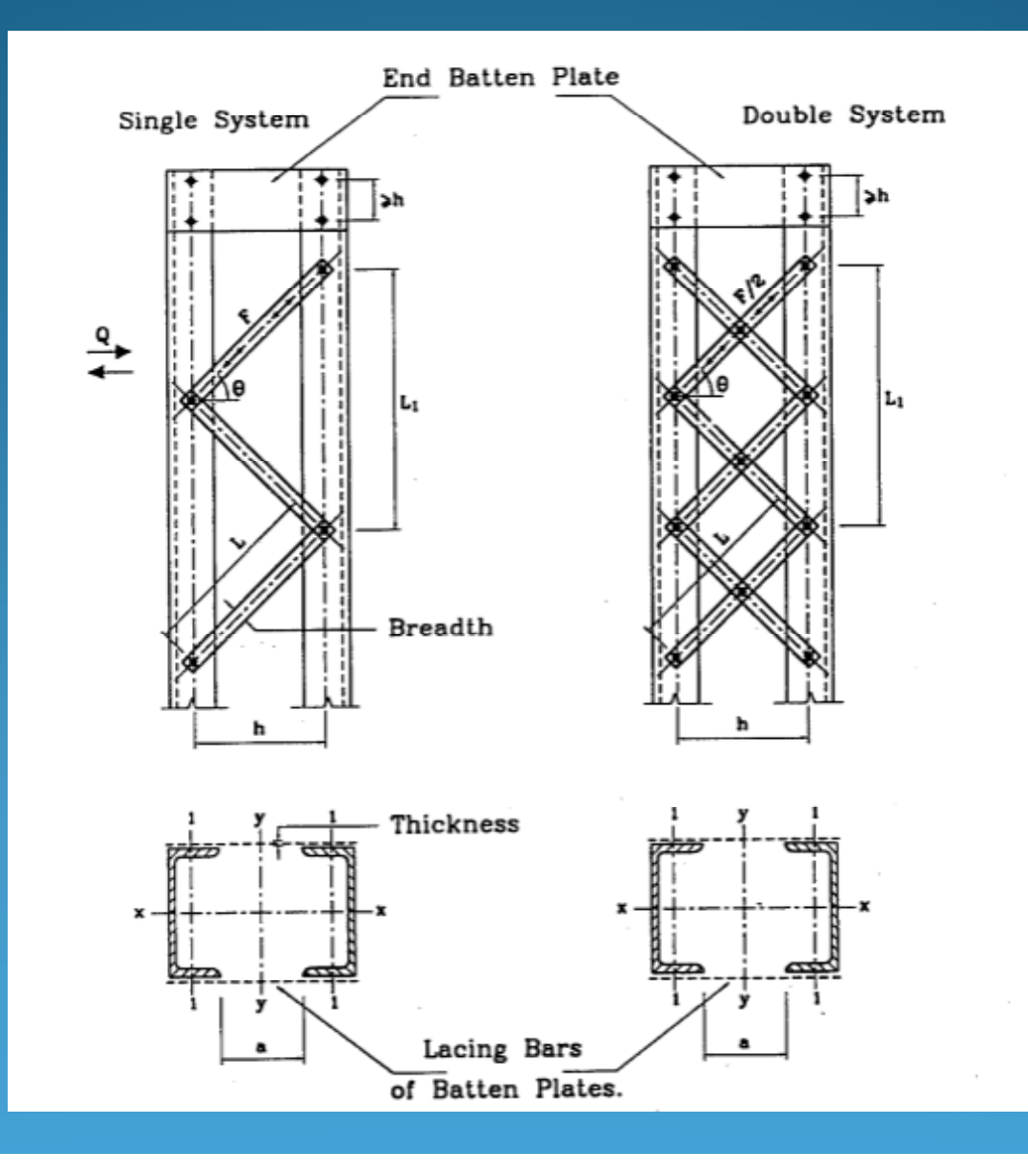

•12

#### **a) Design Forces**

 $F = \pm 0.02$  P/cos  $\Theta$  for single system For double system use half of the force.

#### **b) Angle of Inclination** For single lacing  $\;$  Angle  $\,\Theta\qquad$  50-70 degree For double Lacing Angle  $\,\Theta\,$   $\,$  40-50 degree

**c) Type of Cross‐Section** Mostly flat bars Sometimes angle and channels

**d) Thickness and Breaddth Limitations**  $t > 1/50$ t <sup>=</sup> thickness of lacing and l is its length L <sup>=</sup> distance between innermost weld lines or bolts

 $b > 3 \Phi$  $\mathbf{b}$  = width of lacing and  $\Phi$  is bolt hole diameter.

#### e) Slenderness Ratio

 $L/i < 140$  $L =$  length of lacing for single lacing  $L = 0.7 L$  length of lacing for double lacing

 $L_1 / i_1$  of column component <  $L/i$  of column (max value) This is to prevent local buckling.

#### **f ) Batten Plates**

To be provided at ends of lacing system and at any lacing member interruption with other member

. End batten plate length <sup>&</sup>gt; distance between center line of main column components.

Intermediate batten plate length > 0.7 distance between center line of main column components

## Design of Batten Plates

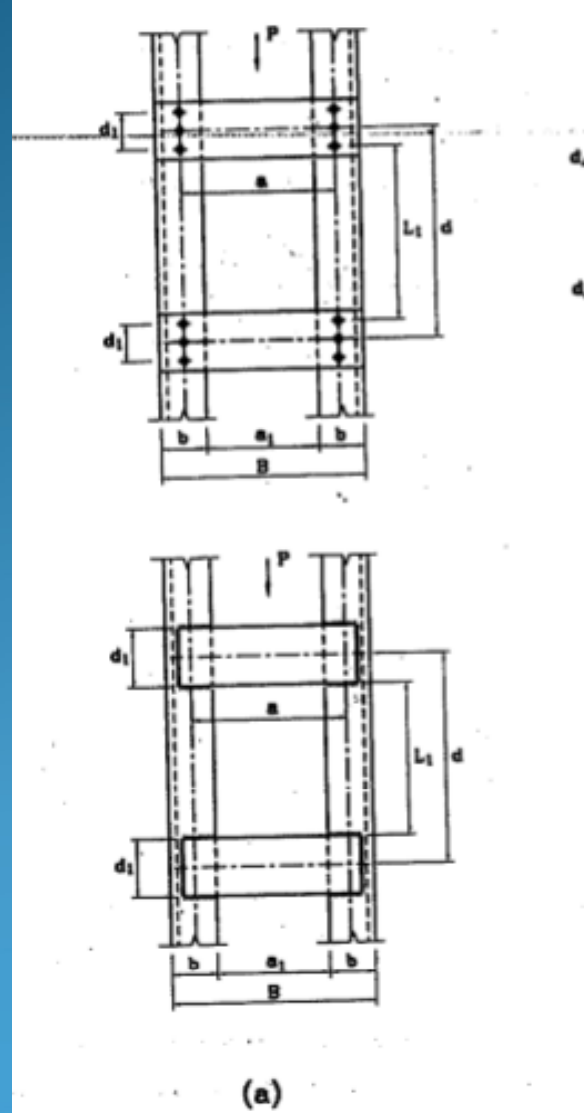

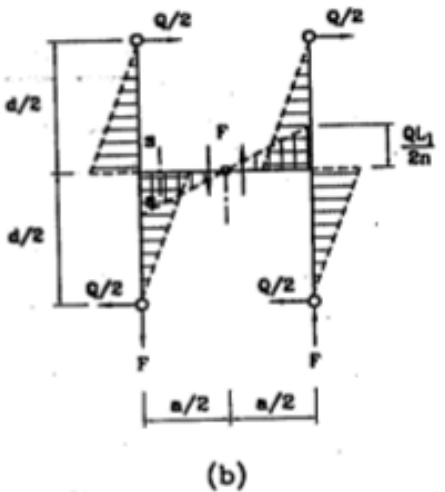

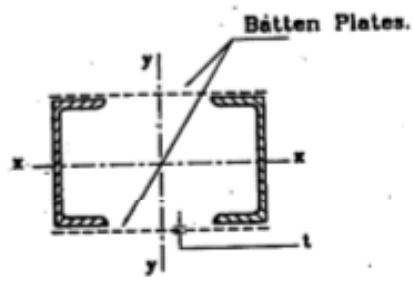

Cross Section

•17

### Design of Batten Plates

#### **a) Straining Actions**

 $Q = 0.02 P$  $F = Q d/n$  a Ms <sup>=</sup> Q <sup>s</sup> / <sup>2</sup> <sup>n</sup>

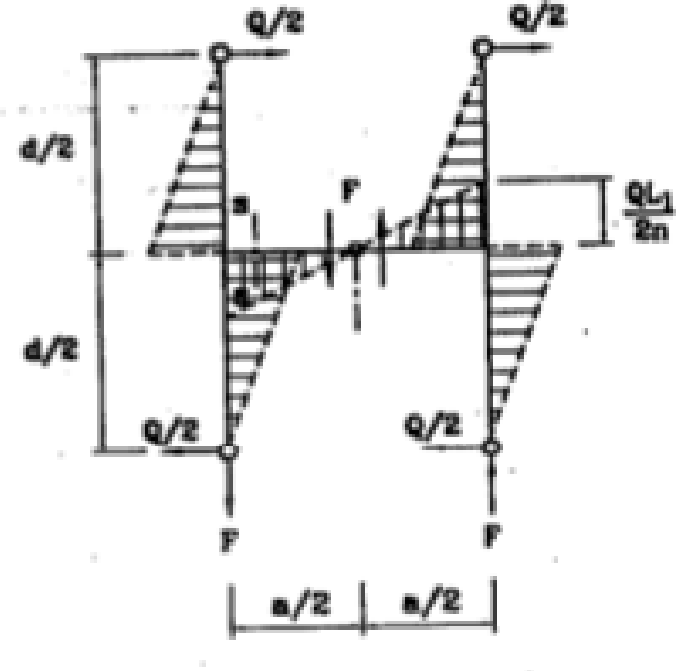

n <sup>=</sup> number of batten plates <sup>=</sup> <sup>2</sup> d <sup>=</sup> distance center to center between batten plates a <sup>=</sup> distance between bolt gage lines of bolts or weld lines.

### Design of Batten Plates

#### **b) Dimensions of Batten Plates**

d1 <sup>≥</sup><sup>a</sup> for end battens  $d_1 \geq \frac{3}{4}$  a for intermediate battens  $d_1 \geq 2b$ 

a1 is chosen such that  $\rm L_x/i_x$  and  $\rm L_y/i_y$  are, as much as possible, of equal value. Thus B can be determined.

 $t$  > 1/50 of the distance between bolts or weld lines

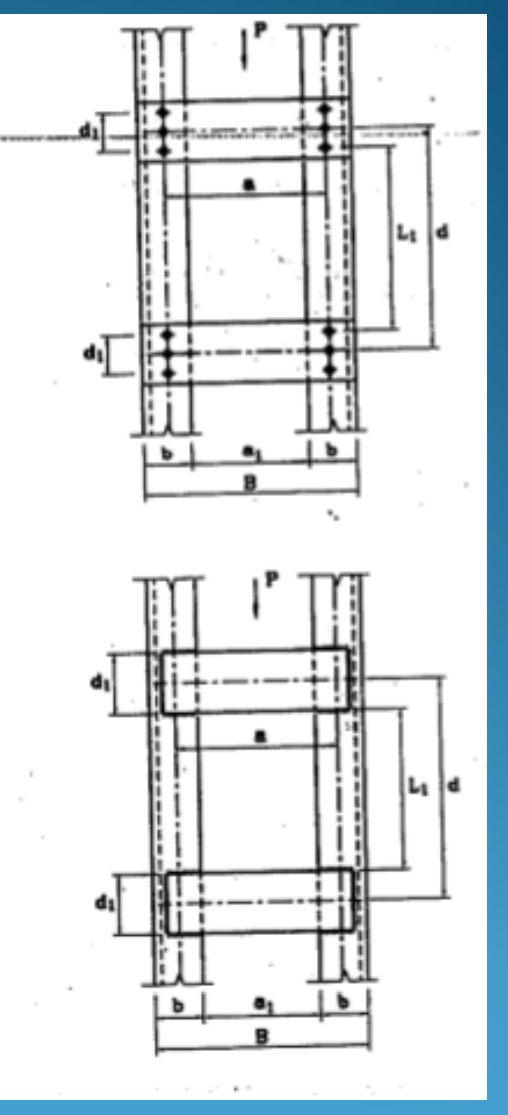

### DESIGN STEPS

#### Determine

DF (Compression Force), Load Case (I or II)  $\circ$ Member location, Length (L<sub>g</sub>), Bolted or Welded  $\bullet$  Determine  $\text{L}_{\text{in plane}}$  and  $\text{L}_{\text{out of plane}}$ Choose section type (B.F.I.B., S.I.B. , Built‐up)

#### **Approximate Design** • Get  $f_{\text{av}}$  based on Design force. Get  $A_{approx.}$  = Force/  $f_{av.}$ • get minimum  $i_x$  and  $i_y$  to satisfy stiffness condition  $l_x/i_x$ <br>and  $l_z/i_z < 180$ and  $l_v/l_v < 180$

### DESIGN STEPS

#### Determine

DF (Compression Force), Load Case (I or II)  $\circ$ Member location, Length (L<sub>g</sub>), Bolted or Welded  $\bullet$  Determine  $\text{L}_{\text{in plane}}$  and  $\text{L}_{\text{out of plane}}$ Choose section type (B.F.I.B., S.I.B. , Built‐up)

#### **Approximate Design** • Get  $f_{\text{av}}$  based on Design force. Get  $A_{approx.}$  = Force/  $f_{av.}$ • get minimum  $i_x$  and  $i_y$  to satisfy stiffness condition  $l_x/i_x$ <br>and  $l_z/i_z < 180$ and  $l_v/l_v < 180$

### **DESIGN STEPS**

•Chose the section • Calculate allowable compressive stresses,  $F_c$  based on the maximum of  $1_x/i_x$  and  $1_y/i_y$ • Calculate actual stress  $f_c$  = Force/ A • Check that  $f_c < F_c$ . •Design the lacing or batten plates if open section.

### EXAMPLES

Example (3.11): Column with Opened Section from One Side:

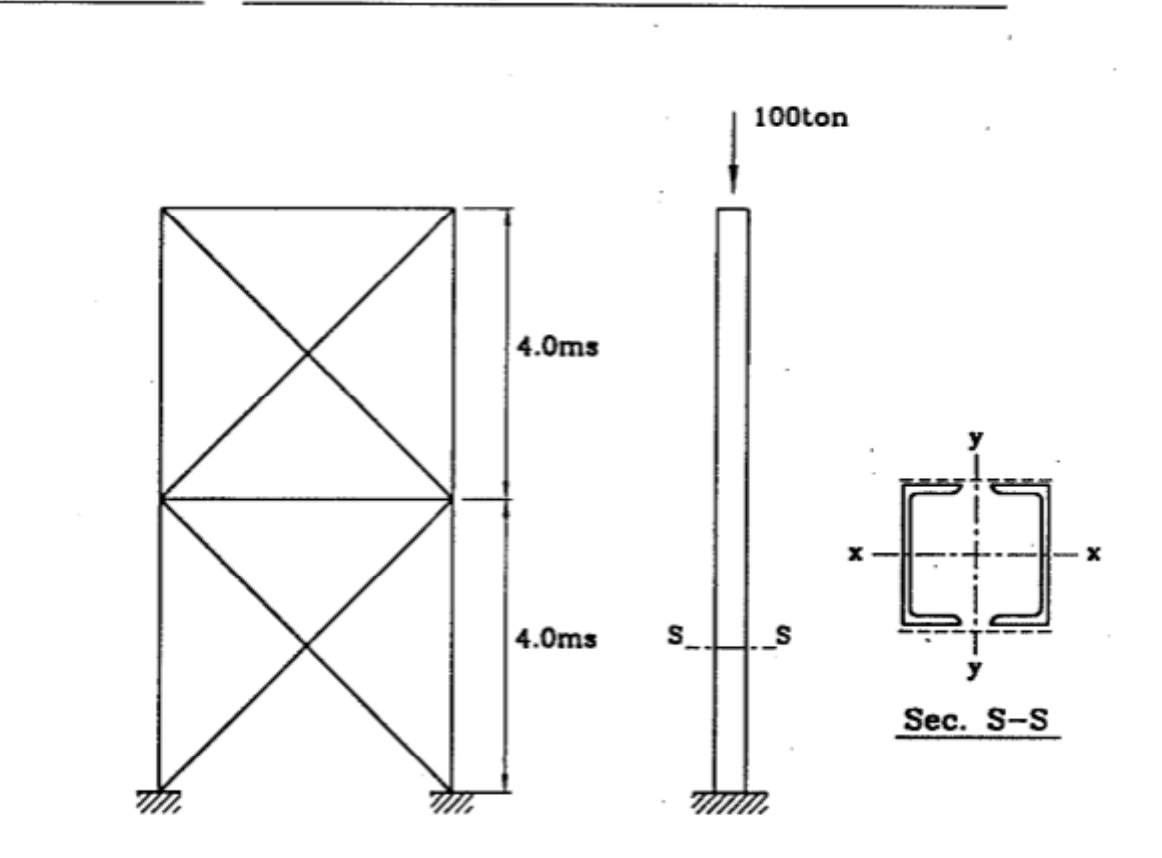

Design a column to carry conc. load of 100 tons (Case I), using an opened section composed of 2 channels. The column has the shown transversal bracing system.

EXAMPLES

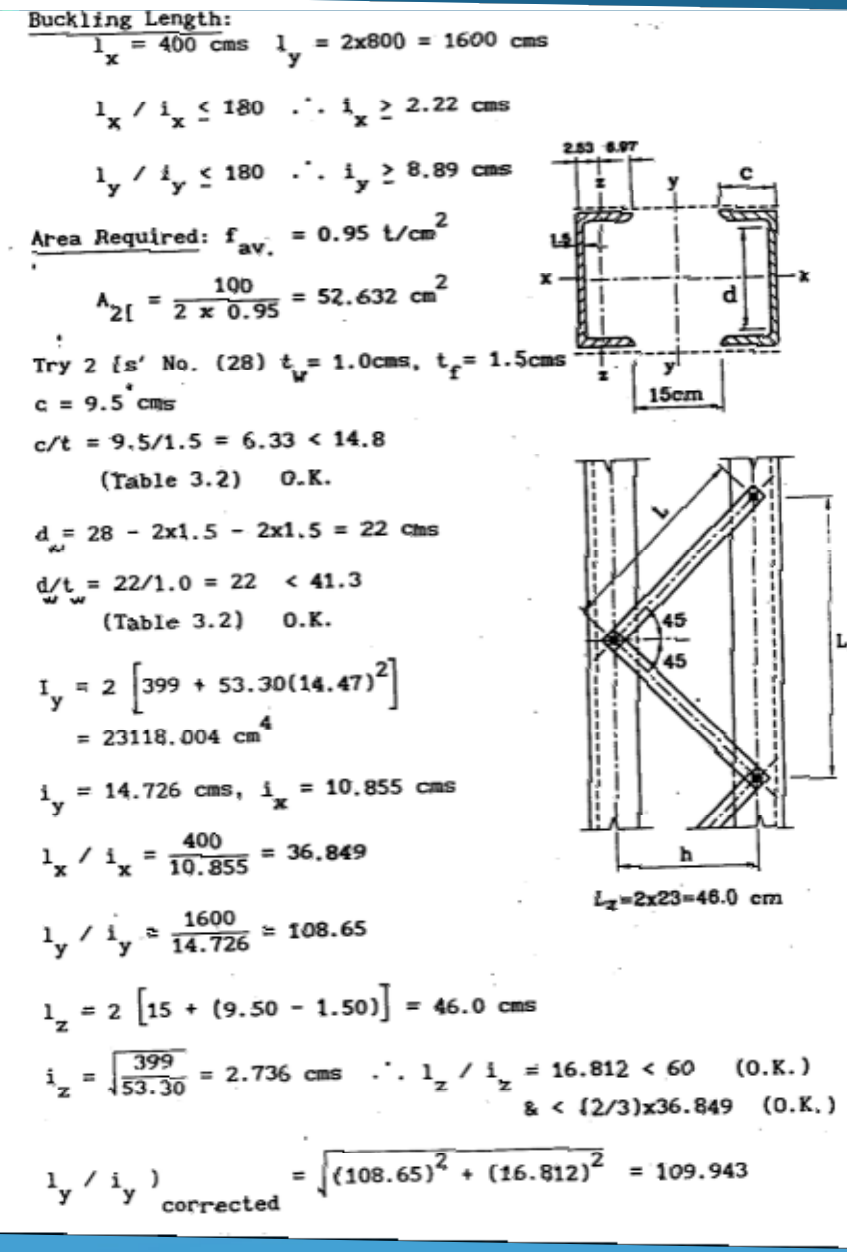

$$
F_c = \frac{7500}{(109.94)^2} = 0.6205 \text{ t/cm}^2
$$
  
\n
$$
f_c = \frac{100}{2 \times 53.30} = 0.938 \text{ t/cm}^2 \quad \therefore \text{ (Unsafe)}
$$
  
\nTry 2 [s' No. (35)  
\n
$$
I_y = 2 \left[ 570 + 77.30 (15.1)^2 \right] = 36390.35 \text{ cm}^4
$$
  
\n
$$
i_y = \sqrt{\frac{36390.35}{2 \times 77.30}} = 15.342 \text{ cm}
$$
  
\n
$$
1_y / i_y = 104.287
$$
  
\n
$$
I_z = 2 \left[ 15 + (10 - 1.40) \right] = 47.20 \text{ cm}
$$
  
\n
$$
i_z = 2.715 \text{ cm}
$$
  
\n
$$
i_z / i_z = 17.382
$$
  
\n
$$
\frac{1_y}{i_y}
$$
  
\n
$$
i_{\text{corrected}} = \sqrt{(17.382)^2 + (104.29)^2} = 105.73
$$
  
\n
$$
F_c = \frac{7500}{(105.73)^2} = 0.671 \text{ t/cm}^2
$$
  
\n
$$
f_c = \frac{100}{2 \times 77.30} = 0.647 \text{ t/cm}^2 \text{ (Safe and economic)}
$$

Design of Lattice Bars:

D.F. = 
$$
\pm \frac{0.02 \times 100}{2 \cos 45^\circ}
$$
 = ± 1.40 tons  
\n $t = \left[15 + (10 - 1.6)\right] \sqrt{2} = 33.09 \text{ cms}$   
\n $t \ge \frac{33.09}{50} \ge 0.662 \text{ cm}$  take t = 0.80 cm  
\nb  $\ge 3 \phi \ge 3 \times 1.60 \text{ cm}$  take b = 5.0 cms

### EXAMPLES

$$
I_{x} = \frac{(0.8)^{3} \times 5.0}{12} = 0.213 \text{ cm}^{4}, \qquad i_{x} = 0.231
$$
\n
$$
\therefore I_{x} / i_{x} = \frac{33.09}{0.231} = 143.283 \approx 140 \text{ (o.k)}
$$
\n
$$
F_{c} = \frac{7500}{(143.28)^{2}} = 0.365 \text{ t/cm}^{2}, f_{c} = \frac{1.40}{5.0 \times 0.80} = 0.35 \text{ t/cm}^{2}
$$
\n(Safe)\n
$$
\frac{\text{Check as Tension Member:}}{\text{A_{net}}} = \left[ 5.0 - (1.6 + 0.2) \right] 0.8 = 2.56 \text{ cm}^{2}
$$
\n
$$
f_{t} = \frac{1.40}{2.56} = 0.547 \text{ t/cm}^{2} < 1.40 \text{ (Safe)}
$$